**AutoCAD Crack [Win/Mac] [March-2022]**

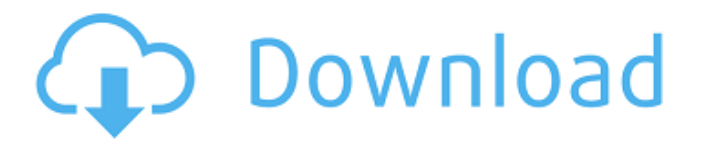

**AutoCAD Crack+ PC/Windows (Updated 2022)**

Comparison of other CAD/CAM software applications: 1. Top Features of AutoCAD 1.1. Graphical User Interface (GUI) AutoCAD is written in Visual Basic.NET. If you have not used this programming language in

the past, you may need to spend time and effort learning it. You can however learn it in a week. It is a easy to learn, object-oriented programming language. AutoCAD saves time and effort by allowing you to focus on the design instead of learning a different programming language. Your design is all in black and white, thus making it easily visible. You have the ability to work on multiple sheets in a single drawing. These different sheets

are called views. When a view is changed, the information on the changed view remains saved in the drawings, and when the view is reopened, that information is loaded automatically. AutoCAD allows you to set the magnification level for your view. There are three levels of magnification (100%, 200%, and 300%), and the choice of which level you set will depend on the size of your drawings and the size of your screen. The lower the

magnification level you set, the more detailed information you will see on the screen. The graphical user interface (GUI) of AutoCAD allows users to zoom in and out and to pan around the drawing. There are four views: Paper Space, Wireframe, Section, and Design Space. You can switch between the four views at any time. An additional function provided by AutoCAD is intelligent routing. Intelligent routing is like a box-and-arrow method for routing parts of the

design. Parts of the design are selected, and then the designer

chooses the best way to connect them using arrows and line breaks. You can also select planes to view cuts, as well as cuts or surface styles that have

been placed on a sheet. You can select an outside mirroring operation, which duplicates the outside edge of all selected objects. The line that is being mirrored becomes the axis of rotation. The current selection is displayed on top of the

drawing, and you can scale the selected part. The scale option makes the drawing more readable. 1.2. Vector & Raster Graphics Support This software will display almost all vector graphics. It is very light weight. You can also save the design as a bitmap image. The graphic output has excellent resolution.

**AutoCAD Crack [32|64bit]**

#### Features AutoCAD Cracked 2022 Latest Version has many

features that are unique to the product, for example: Drawing features 3D drawing – The features in AutoCAD Cracked Accounts are an advanced drawing system, which supports the parametric solid modeling. Using the modeling language allows the user to create a complete design and the features that allow it. For instance, a room could be made by specifying the dimensions of the room and the features include an interior

design of the room. The design can be "checked" to ensure that it is correct. This process may also be automated. Collaboration – AutoCAD is designed to allow multiple users to simultaneously edit drawings. All users working on the drawing have access to all drawing files, even if the drawing is open in a single user's window. All layers of the drawing are saved and can be restored for each user separately. Configurable views

– A view can be turned on or off. This view is visible only to the current user or all users. Some views can be restricted to certain layers or objects. Feature tools – Feature tools are tools that are used to specify the properties of a model. These tools work on 3D solids or 2D entities. Other The tools in AutoCAD contain a large number of options. For instance: Modeling features Geometry and geometric modeling – The features in

AutoCAD are a parametric solid modeling, which allows creation of the geometry. This includes features like solids, arcs and splines. Parametric solid modeling – A parametric solid model is a form that is manipulated and visualized using a set of parametric values, like a set of coordinates. Geometric modeling – The features in AutoCAD are a parametric solid modeling, which allows creation of the geometry. This includes

features like solids, arcs and splines. Other A large number of functions are available for other functions. For instance:

Package features Autodesk Exchange Appstore – This is a store where users can find and download applications and add-

ons for Autodesk software. Windows Installer – This allows users to automate the installation of software or a set of software. AutoCAD Python Extension – A scripting language that allows users to

write scripts to interact with AutoCAD. AutoCAD-based Application – This product allows developers to create applications that can run on AutoCAD. Gallery References ca3bfb1094

Run "dwg2bml.exe" A DWG file will open in Autocad with BIM blocks and all layers as "on" Press "View - 2D Blocks" Select "BIN" in the Blocks window and press "Edit" A box with a count of 2B will open and "2" will disappear from the bottom of the window Click "OK" in the Blocks window and a file will be downloaded to your system. Unzip the file and open the

## bml.xml file in a text editor. Go to the first block with the tag of "Block" The first two lines are: Delete the two lines with these values block description Go to

the last block with the tag of "Block" The last two lines are: Delete the two lines with these values block description Save the file and unzip again the file Open Autocad again In the Blocks window a message should appear saying: "The specified file is already open." Press "OK" to close the

# message In the Blocks window

a block should have been created and you will be able to save and close the file. After this operation I haven't noticed any new in the blocks list. WYSIWYG I found it was very easy to manipulate the models with a WYSIWYG tool. The best is to use Robo3D or Freecad Both tools are free for personal and commercial use. With Freecad it was very easy to manipulate the model. With Robo3d I had the advantage to

#### see the model in the 3D with freecam and I could zoom in and move the model as I needed. BIM TO PLY Export a BIM in PLY format BIM to PLY is an open source project dedicated to develop an open source platform for the exchange of BIM files. Free and open-source software Dwg2bml is free software released under the GNU General Public License. See also BIM Autodesk BIM 360 Autodesk

**What's New in the AutoCAD?**

CAD tools designed for sketching, drawing and editing, together with "AutoCAD Customization Tools for Sketching, Drawing and Editing", now in the Windows 10 mobile App Store. (video: 12:00 min.) In addition, the AutoCAD Mobile App is now available for the iPad and Android tablets, providing access to the same new features as the Windows 10 mobile App. Markup Offset and

Size Tools: To offset objects with a predefined line in the Edit menu, use the Offset object command (video: 1:09 min.) To offset objects with a predefined line, create a predefined line, and then use the Offset object command (video: 1:12 min.) To change the amount of offset in an offset object, use the Offset object command and select a new value from the menu (video: 2:20 min.) You can use the Size object command to

### easily control the size of objects with the same line, predefined or not, in the Edit menu (video: 3:22 min.) Command Visual Styles for 2D Drawing: With the new Command visual styles, you can choose between two visual styles for drawing 2D objects – classic, using multiple lines, and modern, using one continuous line. This feature lets you choose the appearance of objects within the same drawing file without changing

the appearance of other

#### objects. (video: 2:03 min.) The Command visual styles work with all objects – line, polyline, multiline, 2D circle, rectangle, regular polygon, or irregular polygon – and also with objects drawn using the Offset object command. (video: 2:19 min.) Command visual styles are available for drawing 2D objects – line, polyline, multiline, 2D circle, rectangle, regular polygon, or irregular polygon – in both the 2D and

3D workspace. Command visual

styles are available in 3D. (video: 2:22 min.) Orbit Drawing Tools and Navigator: Use the Orbit command to quickly rotate an object. You can quickly rotate the orientation of multiple objects in a drawing with the Orbit command. (video: 2:31 min.) Use the Orbit command to quickly rotate an object. You can quickly rotate the orientation of multiple objects in a drawing with the Orbit command. (video: 2:32 min.)

#### Use

**System Requirements For AutoCAD:**

At least a Pentium III, Celeron, Pentium 4, or Athlon processor; At least 512 MB RAM; At least 500 MB hard disk space; Microsoft Windows 2000, XP, or Vista; DirectX 9.0c; Intel ISA 2.0 compatible graphics card; Mozilla version 2.0.0.15; Supported operating systems: Windows 2000, XP, and Vista (32/64-bit), as well as Mac OS X 10

<http://www.7daystobalance.com/advert/autocad-crack-latest-2022-2/> <https://globaltechla.com/autocad-23-0-crack-x64/> [http://www.trabajosfacilespr.com/autocad-crack-lifetime-activation-code](http://www.trabajosfacilespr.com/autocad-crack-lifetime-activation-code-latest-2022/)[latest-2022/](http://www.trabajosfacilespr.com/autocad-crack-lifetime-activation-code-latest-2022/) [https://www.giggleserp.com/wp](https://www.giggleserp.com/wp-content/uploads/2022/07/AutoCAD__License_Key.pdf)[content/uploads/2022/07/AutoCAD\\_\\_License\\_Key.pdf](https://www.giggleserp.com/wp-content/uploads/2022/07/AutoCAD__License_Key.pdf) <https://togetherwearegrand.com/autocad-crack-torrent/> <https://rxharun.com/autocad-crack-for-pc-latest-3/> <https://eqsport.biz/autocad-2017-21-0-for-windows-latest/> [http://yotop.ru/2022/07/23/autocad-2017-21-0-keygen-full-version-win](http://yotop.ru/2022/07/23/autocad-2017-21-0-keygen-full-version-win-mac-march-2022/)[mac-march-2022/](http://yotop.ru/2022/07/23/autocad-2017-21-0-keygen-full-version-win-mac-march-2022/) <http://deepcarepm.com/wp-content/uploads/2022/07/AutoCAD-8.pdf> <https://womss.com/autocad-download-3/> <https://gretchenscannon.com/2022/07/23/autocad-free-5/> <http://yotop.ru/2022/07/23/autocad-crack-download-9/> [http://observatoriochihuahua.org/wp-content/uploads/2022/07/AutoCAD\\_\\_](http://observatoriochihuahua.org/wp-content/uploads/2022/07/AutoCAD__Crack__Activation_Code_With_Keygen_Free_Download_Latest.pdf) [Crack\\_\\_Activation\\_Code\\_With\\_Keygen\\_Free\\_Download\\_Latest.pdf](http://observatoriochihuahua.org/wp-content/uploads/2022/07/AutoCAD__Crack__Activation_Code_With_Keygen_Free_Download_Latest.pdf) <http://montehogar.com/?p=42309> <https://mercatoposto.com/wp-content/uploads/2022/07/fingerm.pdf> <https://netafits.com/wp-content/uploads/2022/07/fercar.pdf> <https://smtv.in/thizupsy/2022/07/samreyg.pdf> <http://pabriklakbanprinting.com/?p=6108> <https://www.solaiocompound.it/wp-content/uploads/2022/07/antaria.pdf> <https://tilaomotors.com/autocad-crack-3/>